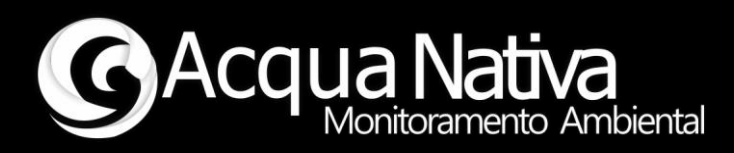

# *Manual de Operações*

## *AcquaShield – pH*

*pH e Temperatura*

*Tecnologia Nacional para monitoramento da qualidade da água*

 $2022 - Rev. 00$ 

Manual de Operações AcquaShield – pH

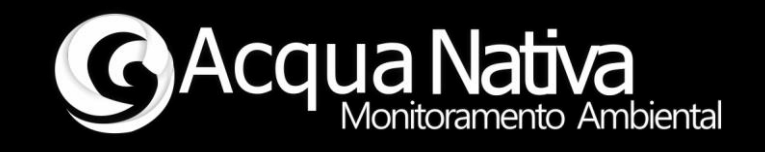

## **1 Operação e Configuração**

Exemplo de utilização da library AcquaShield com o Shield de pH, este exemplo mostra como realizar a leitura de pH e temperatura do Shield, realizar o procedimento de calbração do eletrodo de pH, fazer a leitura dos parâmetros de calibração (Sloope, offset, etc) e mostrar dados no display do Shield de pH.

## **1.1 Procedimento de calibração do eletrodo de pH**

Abra o "Serial Monitor" do Arduino.

## -> Envie o comando #pHCal#

O Shield retornará "Procedimento de calibração iniciado...".

O Shield começará a enviar as leituras de tensão do circuito.

Retire o eletrodo de pH do conecor do Shield e coloque um "Jumper" entre os terminais.

## -> Envie o comando #Cal,cc#

## <- O Shield deve retornar \*OK

Este comando faz a correção da tensão de offset do circuito eletrônico.

Retire o jumper do conector do Shield e conecte o eletrodo de pH.

Separe as soluções de calibração (pH07, pH04 e pH10).

Coloque o eletrodo, inicialmente, na solução de pH07.

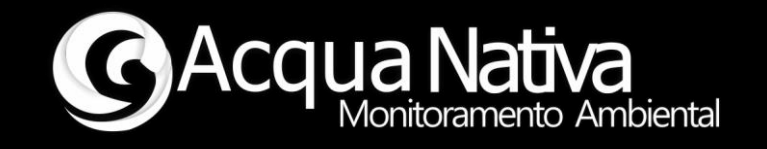

O Shield começará a enviar as leituras de pH, aguarde cerca de 1 minuto até que a leitura de pH se estabilize.

- -> Envie o comando #Cal,07#
- <- O Shield deverá retornar \*OK.

Lave o eletrodo em água destilada ou em solução própria.

Na sequência repita o procedimento acima com as soluções de pH04 (#Cal,04#) e pH10 (#Cal,10#), de preferência, nesta ordem.

Ao finalizar os procedimentos de calibração

#### -> Envie o comando F

O Shield retornará "Rotina de calibração finalizada, reinicie o sistema..."

Reinicie o sistema (Arduino + Shield).

Pronto, o Shield de EC está calibrado.

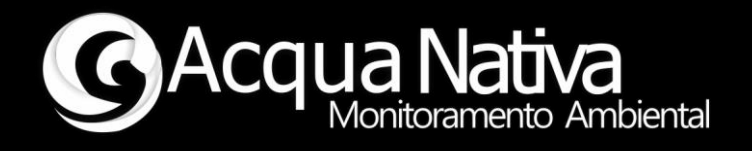

## **1.2 Leituras dos parâmetros**

O Shield\_EC é capaz de fazer a leitura de:

- pH [--].
- Temperatura [°C].

Comandos adicionais podem ser consultados a seguir.

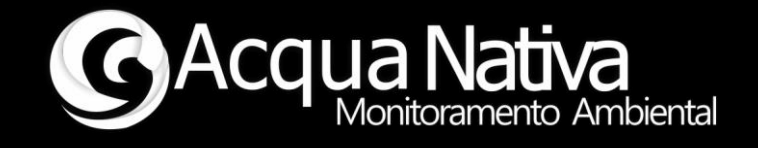

## **1.3 Comandos para retorno dos dados do eletrodo de pH**

Abra o "Serial Monitor" do Arduino.

## **Comando para retornar o valor de Offset do eletrodo de pH**

 #pHOft# -> O Shield retornará o valor de Offset do eletrodo (Valor de referência <= 35mV).

## **Comando para retornar o Slope entre os valores de pH04 e pH07**

#pHSlp04# -> O Shield retornará o valor do Slope (Valor de referência 95% <= Slope  $\leq$  105%).

## **Comando para retornar o Slope entre os valores de pH10 e pH07**

 #pHSlp10# -> O Shield retornará o valor do Slope (Valor de referência 95% <= Slope  $\leq$  105%).

## **Comando para retornar o valor da temperatura de calibração do Shield.**

 #pHCatmp# -> Retorna o valor da temperatura no momento da calibração do Shield (Tcal).

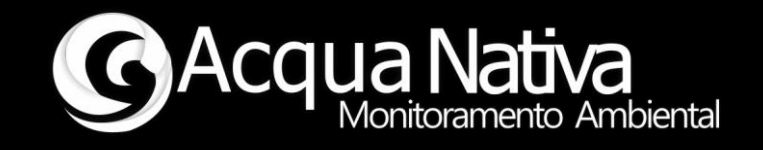

## **Comando para apagar a calibração do Shield**

 #pHCeras# -> Este comando apaga a última calibração realizada e coloca os valores de calibração default.

\*\* Firmware desenvolvido para Arduino UNO \*\*

\*\* Acquanativa \*\*